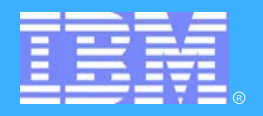

**BIOKSYS** 

# IMS Version 8 - Part II Common Service Layer

Hanne Nestinger Hannelore.Nestinger@de.ibm.com

EMEA DB2 and IMS, Information Management Technical Conference

Vienna - AustriaMay 09 - May 13, 2005 **DEMAND BUSINESS®** 

©2005 IBM Corporation

### **By the End of IMS V7**

**IMS had exploited many parallel sysplex functions to share resources in an IMSplex**

- **Data sharing, shared queues**
- VTAM generic resources, multinode persistent sessions
- **Automatic restart management, XCF communications**

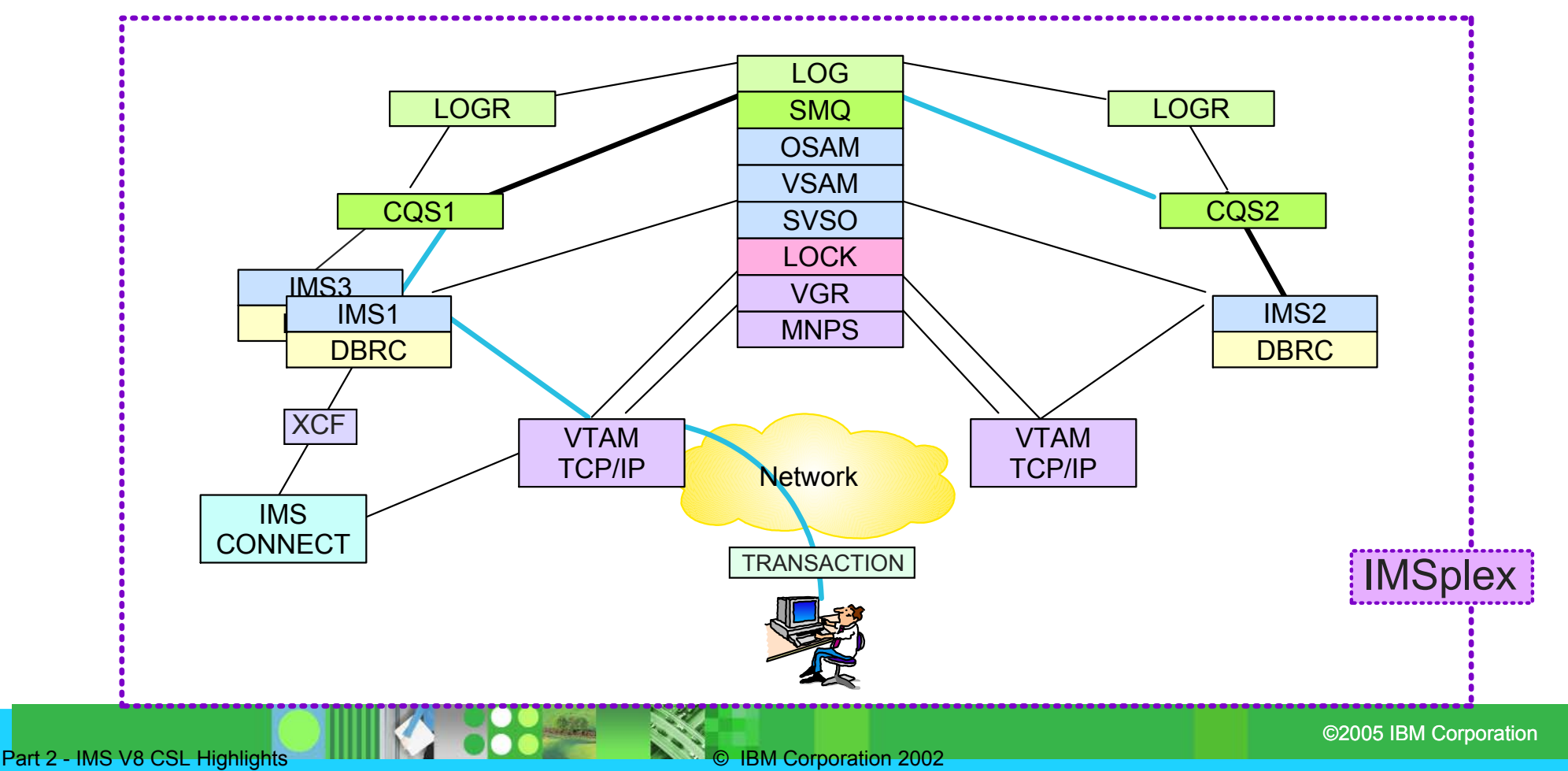

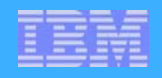

### **Managing Shared IMS Resources**

#### **But managing these resources became more difficult**

Systems management functions needed to be more robust

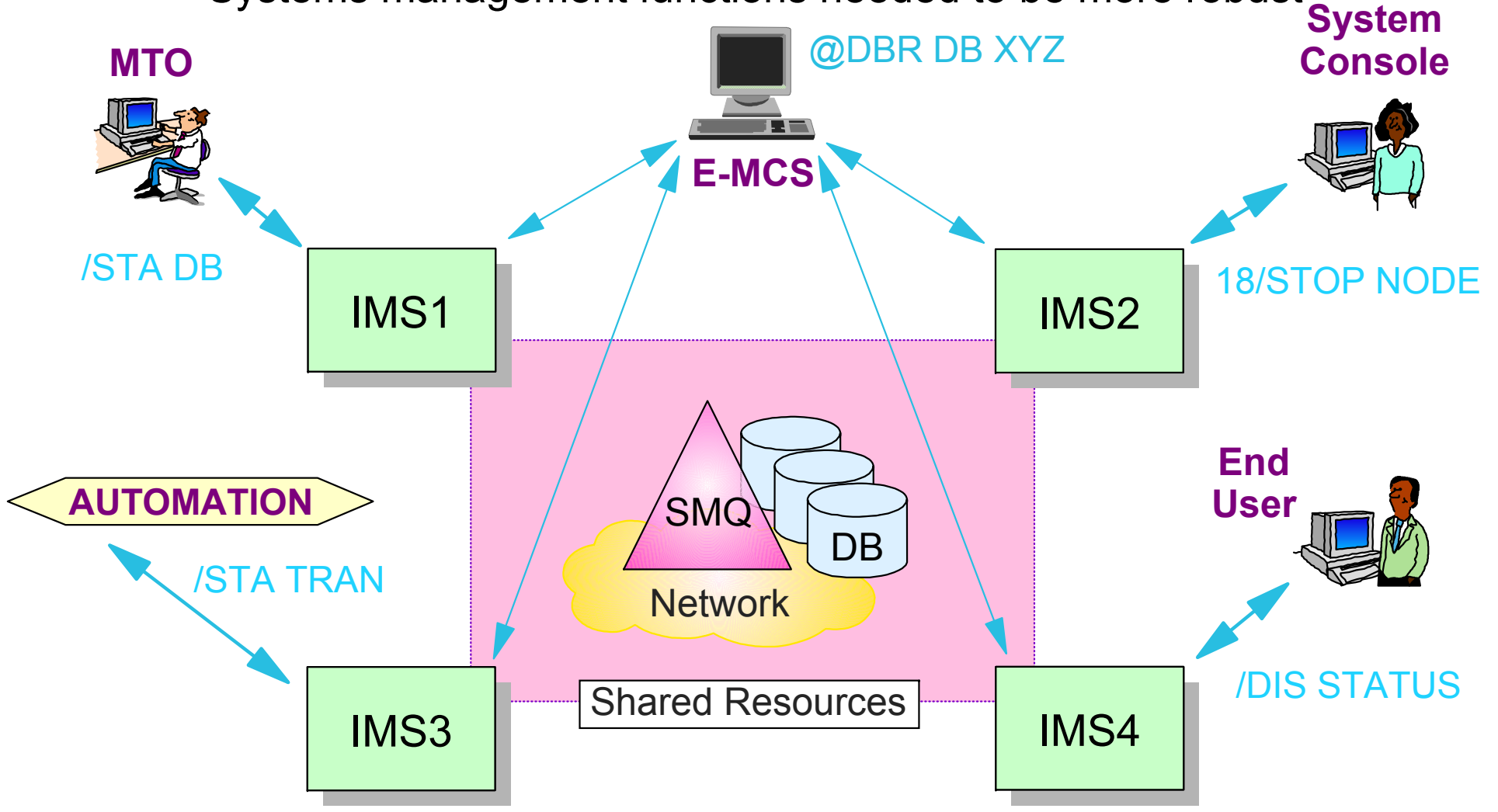

3

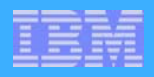

### **Better Systems Management Needed**

#### **Better resource management**

- **Address the management of terminals and users throughout an IMSplex** 
	- *Sysplex terminal management*
- Coordinate the online change process across all IMSplex members
	- *Global process management*
- Give exits the ability to determine terminal/user status globally
	- *Global callable services*

#### **Better operations management**

- **Facilitate operational control of IMSplex members** 
	- *Single Point of Control*
	- *Global automation*

4

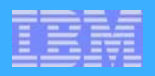

## **The IMSplex**

#### **Definition of an IMSplex**

An IMSplex is a set of IMS address spaces that are *working together as a unit* and are most likely running in a parallel sysplex with a *common service layer (CSL)*

• Note: The IMSplex is not new, we're just now formalizing the term

- **Examples of an IMSplex include ...** 
	- ► A set of IMS control regions at the V6 and/or V7 and/or V8 level without a CSL that are data sharing or message queue sharing
	- A set of IMS control regions at the V6 and/or V7 level (no CSL) that are data sharing or message queue sharing with V8 with a CSL
	- A set of IMS control regions at the V8 level with a CSL that are data sharing or message queue sharing
	- A single IMS control region at the V8 level with a CSL
		- Parallel Sysplex not required

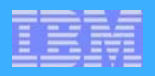

### **Common Service Layer (CSL)**

#### **The next step in IMS architectural evolution**

- New *address spaces* built on Base Primitive Environment
	- *Structured Call Interface (SCI)*
		- IMSplex member registration
		- Communications between IMSplex members
	- *Operations Manager (OM)*
		- IMSplex-wide command entry and response
	- *Resource Manager (RM)*
		- Global resource and process management
		- VTAM terminal/user status recovery
- Enables new systems management *functions* in IMSplex
	- *Sysplex Terminal Management (STM)*
		- Uses SCI and RM
	- *Single point of control (SPOC) and user-provided automation (AOP)*
		- Uses SCI and OM
	- *Coordinated Online Change (Global Online Change)*
		- Uses SCI, OM, and RM

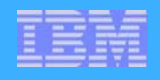

### **CSL Architecture**

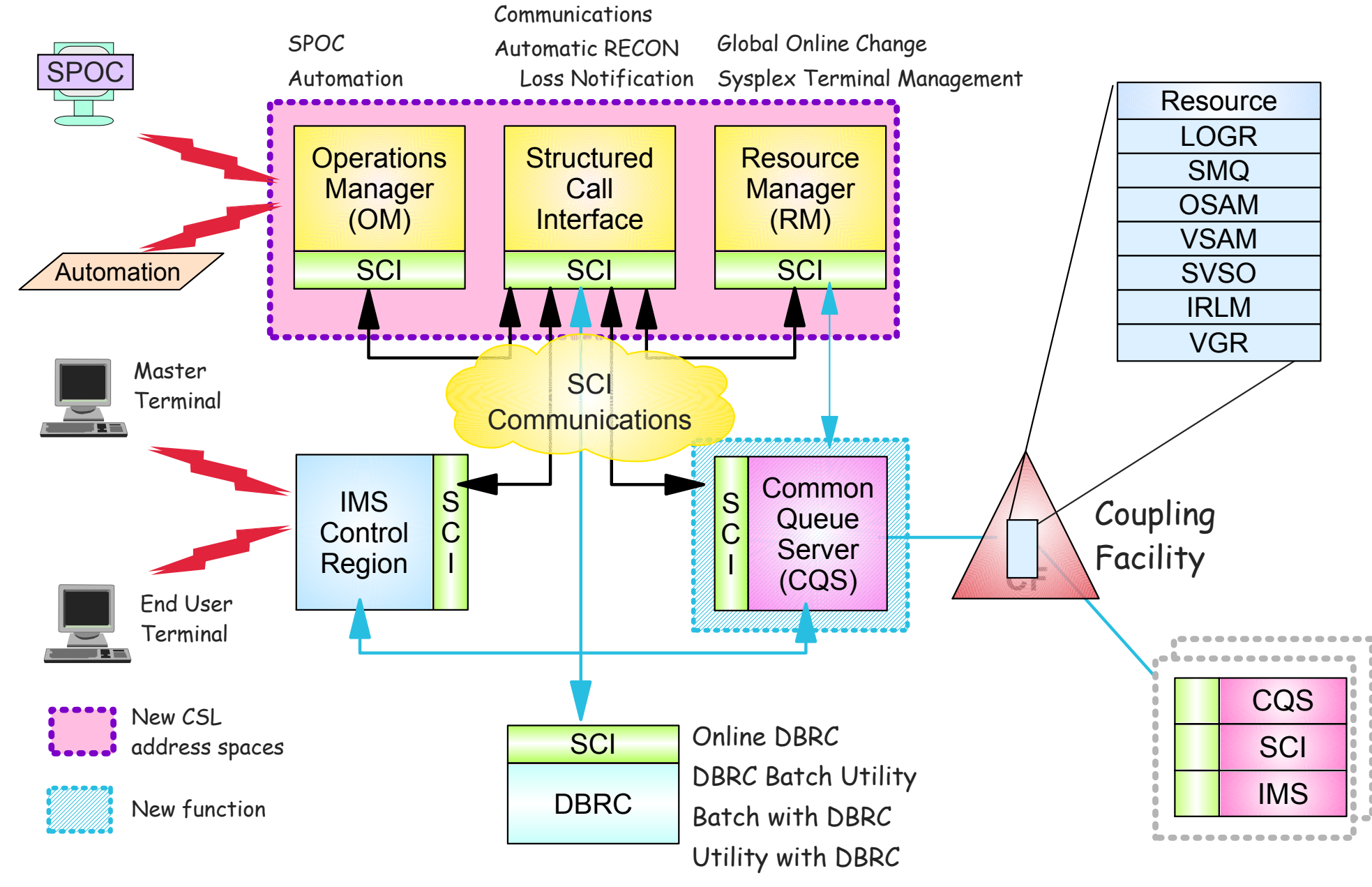

7

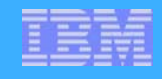

### **IMSplex Configuration**

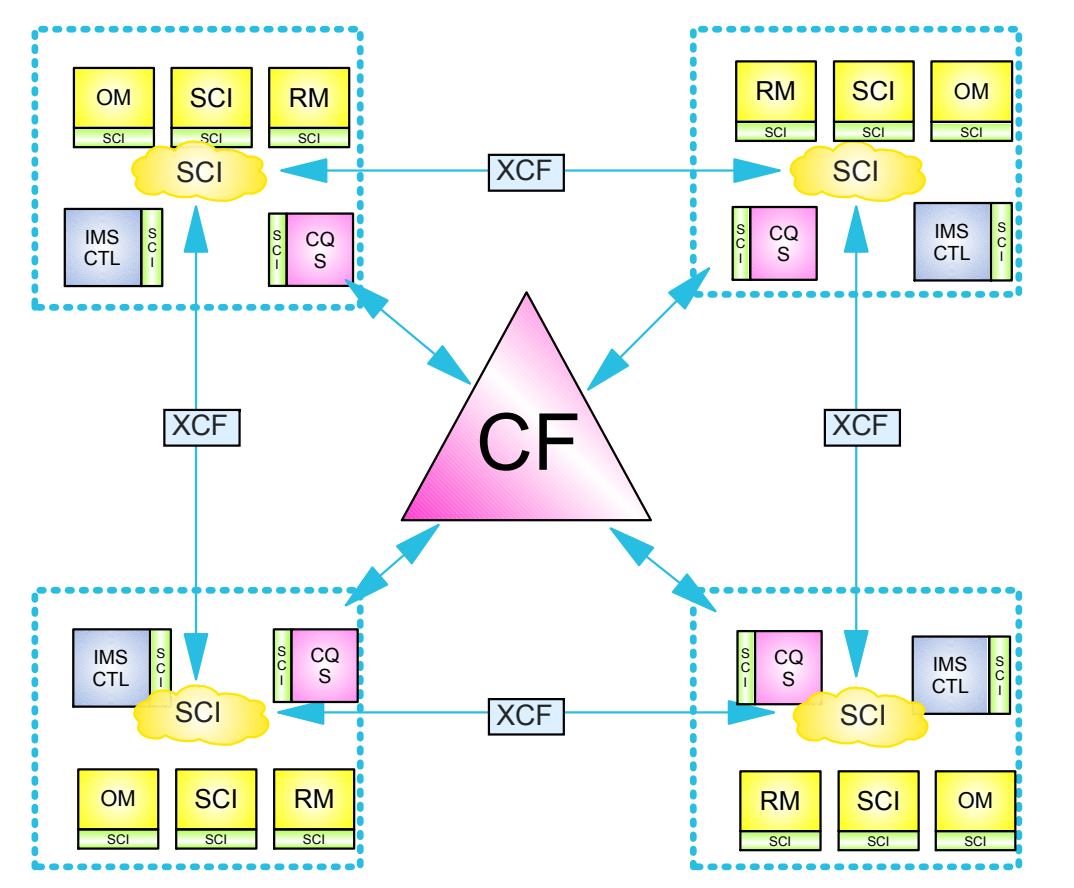

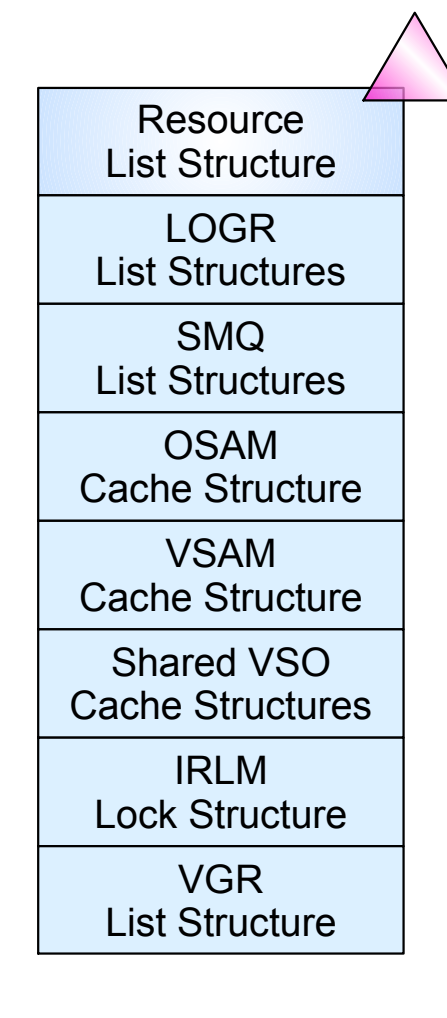

- $\star$  In an IMSplex
	- All members share the same CF structures
	- Intra-IMSplex communications is implemented by SCI using XCF across OS images

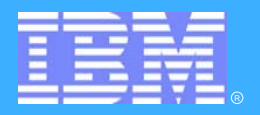

## **IMS V8 Highlights IMS V8 Highlights**

### **CSL Components CSL Components**

- **Structured Call Interface**
- **Operations Manager**
- **Resource Manager**
- **Resource Structure**

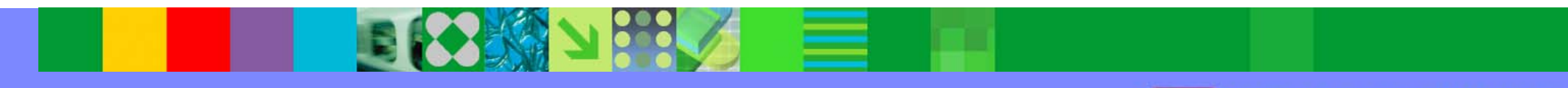

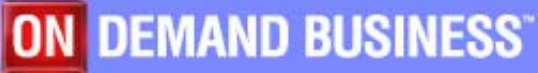

©2005 IBM Corporation

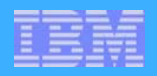

### **CSL Components (SCI)**

#### **SCI address space**

- Provides for standardized intra-IMSplex *communications* between members of an IMSplex
- **Provides** *security authorization* for IMSplex membership
- Provides SCI *services to registered members*

#### **Stuctured call interface services**

**Used by SCI clients to** 

with IMSplex members<sup>\*</sup>

- **Register/deregister as member of IMSplex**
- Communicate with other members
- SCI client issues CSL macros to request SCI services
	- Documented in *CSL Guide and Reference* manual

#### **SCI configuration**

One SCI address space is *required on each OS/390 or z/OS image*

## **Structured Call Interface (SCI)**

#### **IMSplex address spaces register with SCI**

- CSL address spaces
	- ► Operations Manager (OM)
	- ► Resource Manager (RM)
- **Common Queue Server (CQS)**
- **IMS** 
	- ► DB/DC, DBCTL, DCCTL, FDBR
- Automated Operator Programs (AOP)
- **DBRC** 
	- ► Online DBRC address space
	- ► DBRC utility (DSPURX00)
	- $\triangleright$  Batch with DBRC=Y
	- ► DLI Utilities with DBRC=Y
- Other
	- ► CSL (SCI) interface is documented
	- May be accessed by user or vendor programs

Registrants may abend if SCI not available when required.

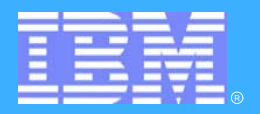

## **CSL Highlights CSL Highlights**

## **Automatic RECON loss notification notification**

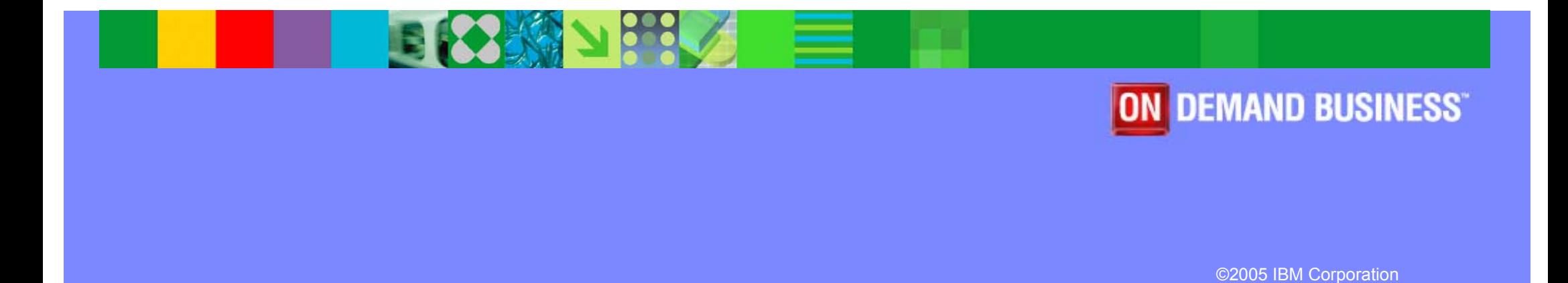

Part 2 - IMS V8 CSL Highlights **COVID-12** COVID-12 COVID-12 COVID-12 COVID-12 COVID-12 COVID-12 COVID-12 COVID-12 COVID-12 COVID-12 COVID-12 COVID-12 COVID-12 COVID-12 COVID-12 COVID-12 COVID-12 COVID-12 COVID-12 COVID-12

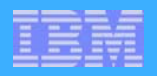

### **Automatic RECON Loss Notification**

#### **RECON reconfiguration with previous IMS Releases**

- When IMS subsystem detects bad RECON, it begins reconfiguration process
	- ► Copies good RECON to spare
	- IMS V7 writes message identifying subsystems with RECONs open
- **To create new spare bad RECON must be deleted and redefined** 
	- cannot delete/define RECON data set until ALL DBRC instances have closed and deallocated it
	- ► DBRC will not close and deallocate until it knows
	- ► DBRC doesn't know until next access
		- May be long time for batch or utilities using DBRC

### **ARLN ...**

#### **Automatic RECON Loss Notification (ARLN)**

**• Option** in IMS V8 to make reconfiguration by other systems immediate and automatic

#### **DBRC instances join IMSplex**

- **Register with SCI** 
	- ► IMSPLEX=plexname execution parameter
	- DSPSCIX0 exit
- **All DBRC types supported** 
	- ► Online DBRC, DBRC batch utility (DFSURX00), Batch w/DBRC, IMS DB utility w/DBRC
- **IMSplex name stored in RECON header** 
	- All DBRCs using same RECONs register using same IMSplex name

### **ARLN ...**

#### **The Structured Call Interface (SCI) is required**

- To join IMSplex
- To communicate between DBRCs
	- **DBRC initiating reconfiguration notifies other DBRC members of IMSplex** (using SCI)
	- Other DBRCs invoke reconfiguration process immediately
		- Eliminates wait for next access to RECONs

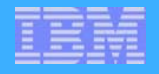

### **DBRC with SCI ARLN ...**

#### **Only DBRC needs to register with SCI**

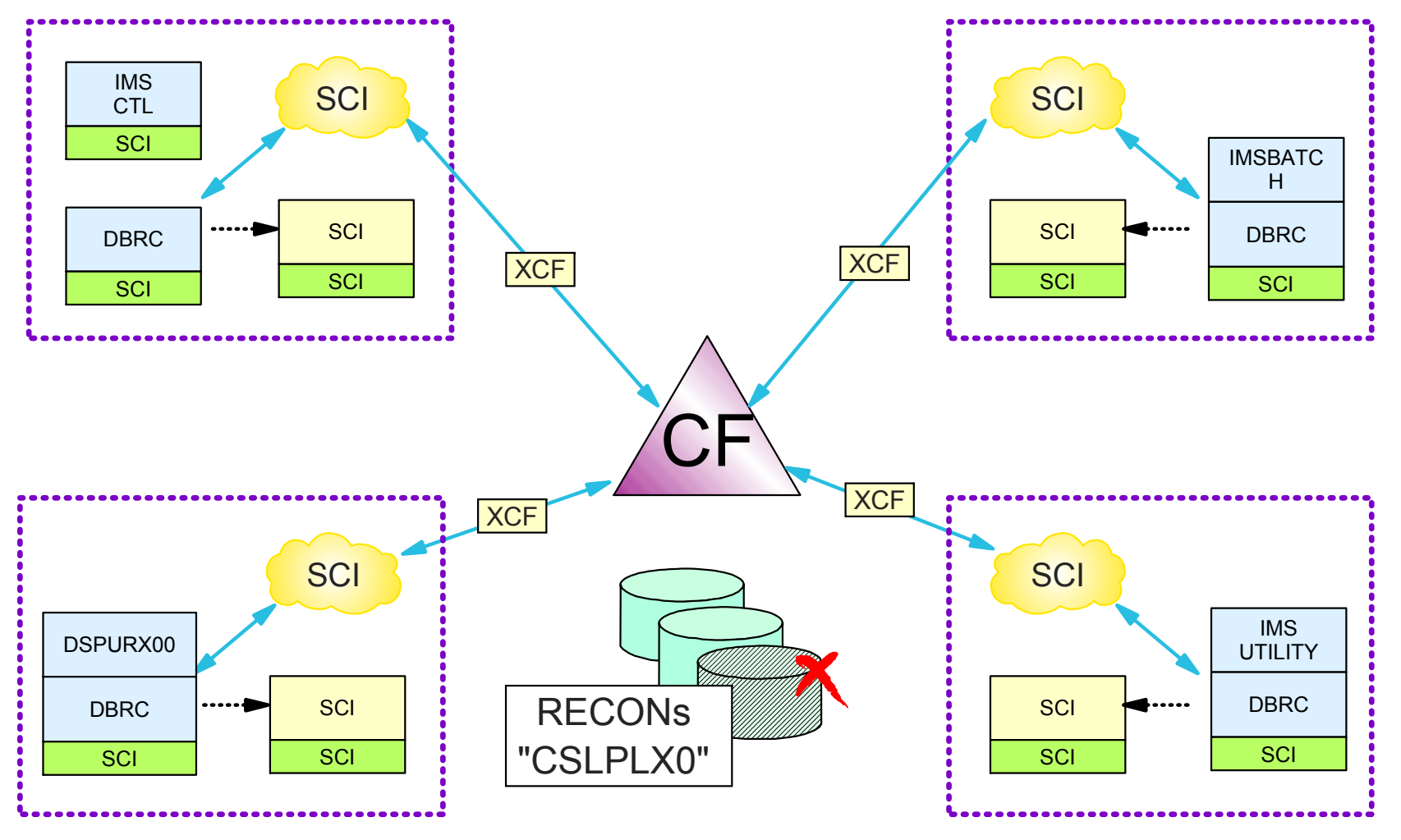

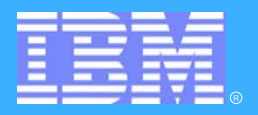

## **IMS V8 Highlights IMS V8 Highlights**

### **CSL Components CSL Components**

- **Structured Call Interface**
- **Operations Manager**
- **Resource Manager**
- **Resource Structure**

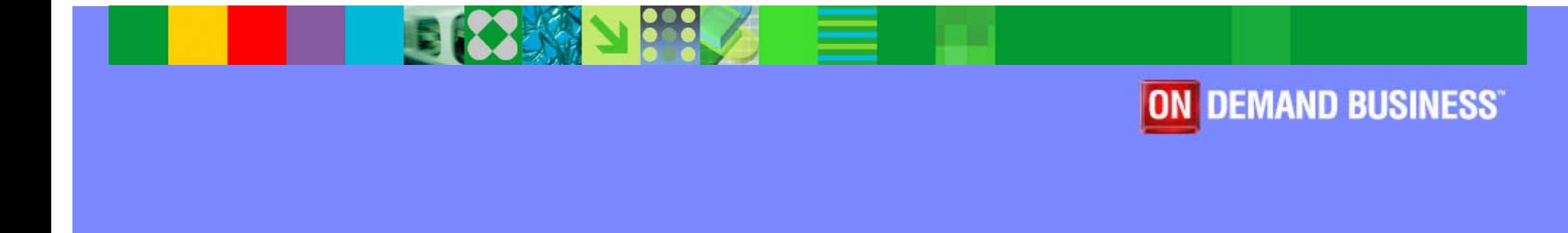

©2005 IBM Corporation

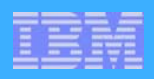

### **CSL Components (OM)**

#### **Operations Manager (OM)**

- Provides an API supporting *common point of command entry*
	- **Focal point for operations management and automation**
	- Command responses from multiple IMSs are consolidated
- **Provides the following services to members and clients of an IMSplex** 
	- *Provide an API* for IMS commands submitted from outside IMS
		- Classic IMS commands (/cmd ...)
		- *New IMSplex commands (QRY, INIT, TERM, DEL, UPD)*
	- *Command registration* to support any command processing client
		- Clients tell OM which commands it can process
	- *Command security* 
		- Perform authorization within OM before sending to IMS
		- RACF or user-written command security exit
	- **Route commands** to IMSplex members registered for the command
	- *Consolidate command responses* from individual IMSplex members into a single response to present to the command originator

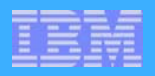

### **Operations Manager - API**

#### **OM provides an API for**

#### ■ Command processing (CP) clients

- Clients which process commands entered from other address spaces
- $\blacktriangleright$  registers it's commands
- $\triangleright$  IMS is a command processing client

#### ■ Automated operations (AO) clients

- Clients through which commands are entered to OM and then to the command processing client
	- SPOC
	- DB2 Control Center
	- an Automation program such as a NetView EXEC
- **All OM services are invoked by CSLOMxxx macros** 
	- Macro coding and use is described in *CSL Guide and Reference*

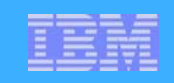

### **OM Is Part of the CSL**

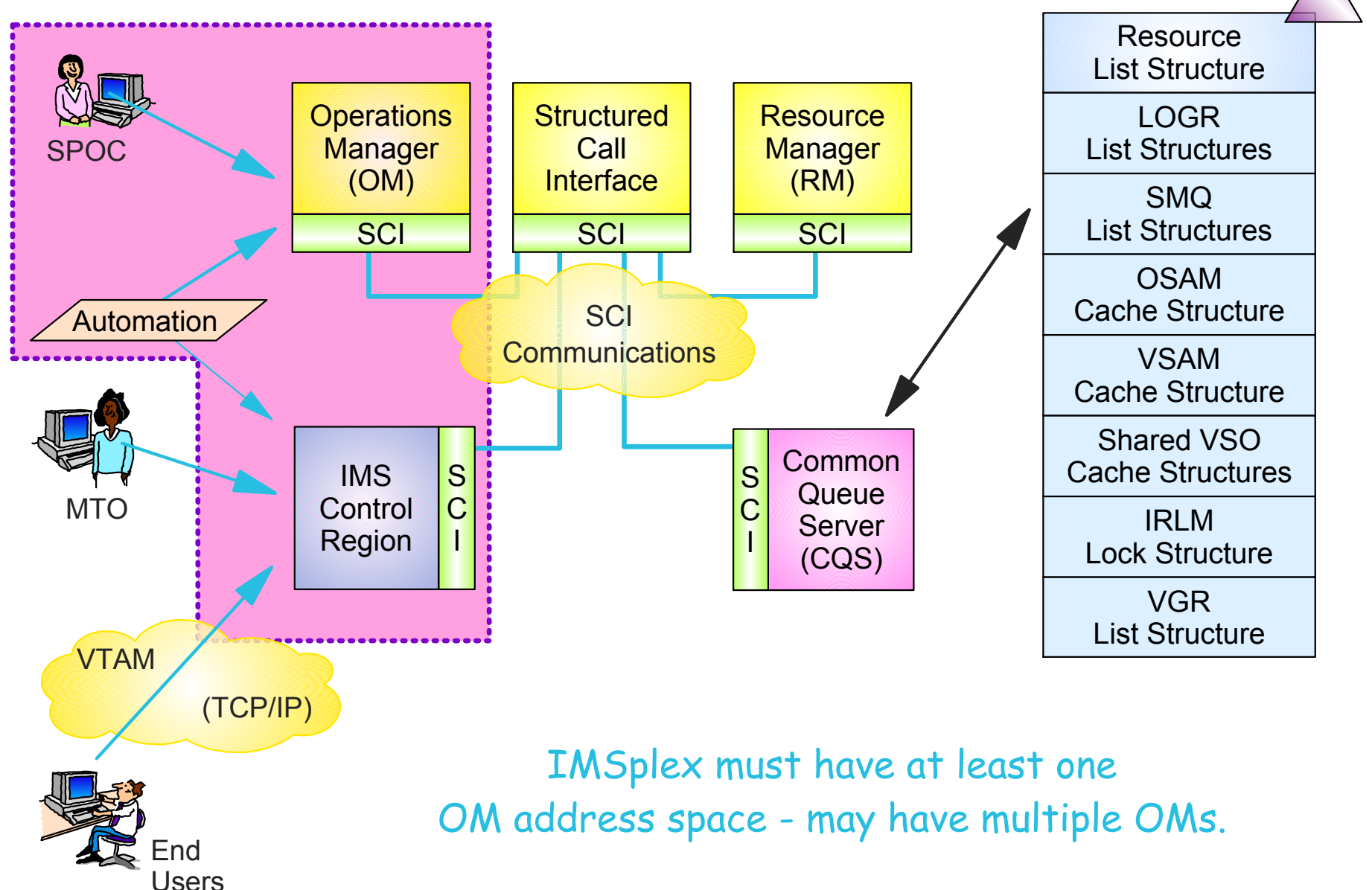

#### Part 2 - IMS V8 CSL Highlights **CONTRACT CONTRACT CONTRACT CONTRACT CONTRACT CONTRACT CONTRACT CONTRACT CONTRACT CONTRACT CONTRACT CONTRACT CONTRACT CONTRACT CONTRACT CONTRACT CONTRACT CONTRACT CONTRACT CONTRACT CONTRACT C**

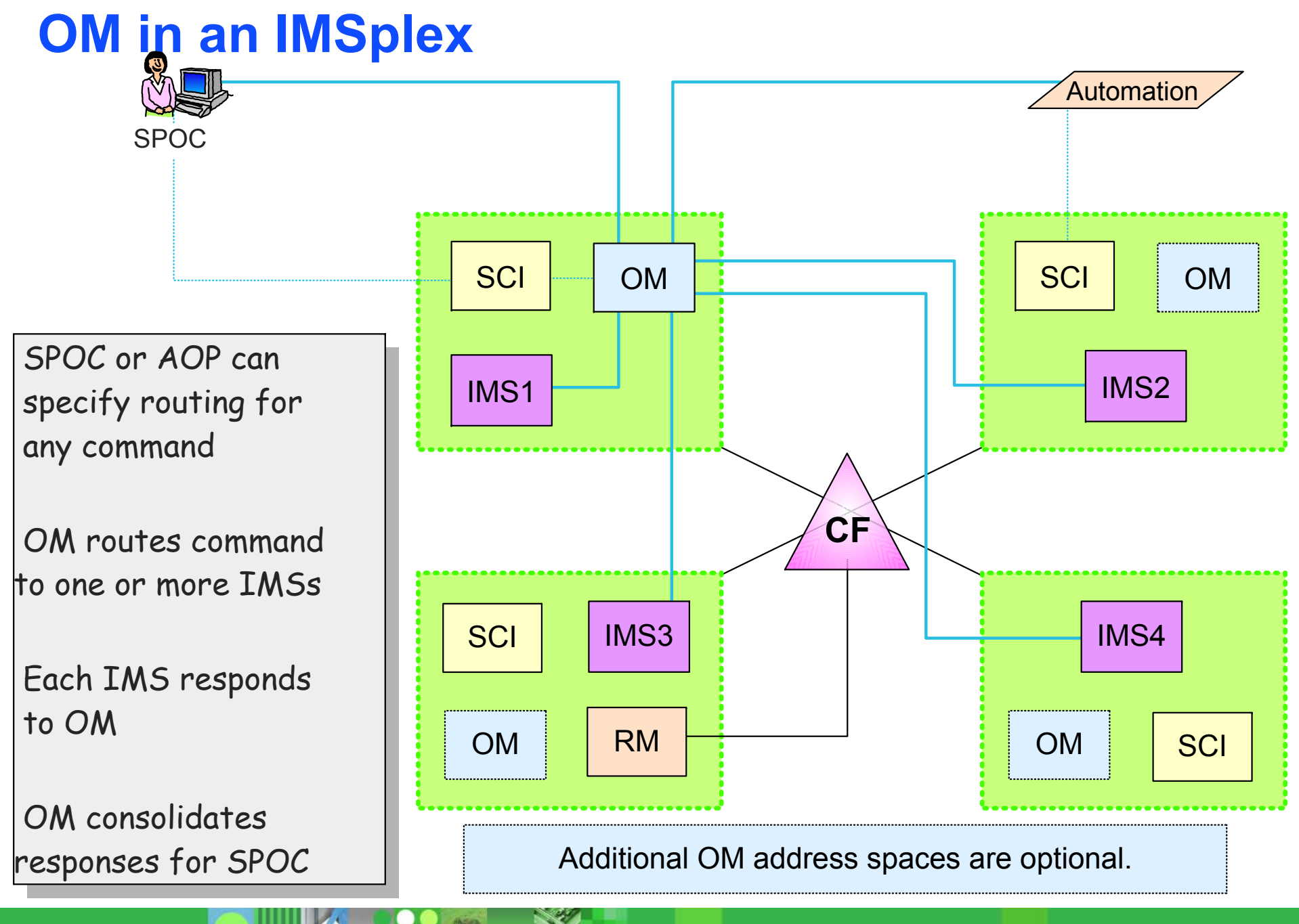

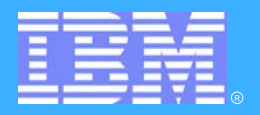

## **OM - Command Support OM - Command Support**

### **Commands Commands**

- **New IMSPlex commands**
- **Classic IMS commands**
- **Command entry and response**
- **Command Security**

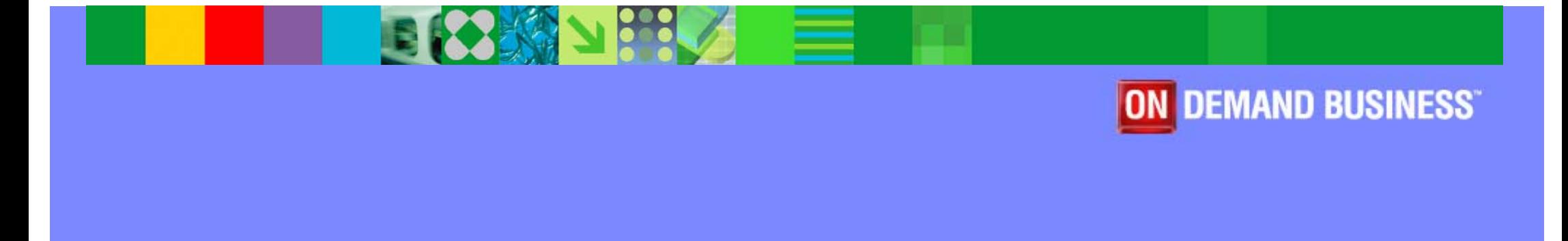

©2005 IBM Corporation

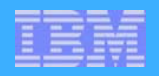

### **New IMSPlex Commands**

#### **INIT (INITiate process)**

INIT OLC - starts a global online change (G-OLC) process

#### **TERM (TERMinate process)**

**TERM OLC** - stops a global online change that is in progress

#### **UPD (UPDate resource)**

- UPD LE updates dynamic LE runtime options
- **UPD TRAN updates selected TRAN attributes**

#### **DEL (DELete resource)**

**DEL LE - deletes dynamic runtime LE options** 

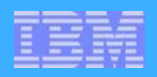

### **New IMSPlex Commands ...**

#### **QRY (QueRY resource)**

- QRY IMSPLEX returns information about one or more members of the IMSplex
- QRY MEMBER returns status and attributes of the IMS members in the IMSplex
- **QRY LE returns runtime LE options**
- **QRY OLC returns OLC library and resource information**
- **ORY TRAN returns TRAN info similar to /DIS TRAN**
- **ORY STRUCTURE returns structure information of the RM** resource structure

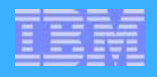

### **UPD / QRY TRAN Example**

**UPD TRAN NAME(PART) SCOPE(ALL) STOP(Q,SCHD) START(TRACE) SET(CLASS(4))**

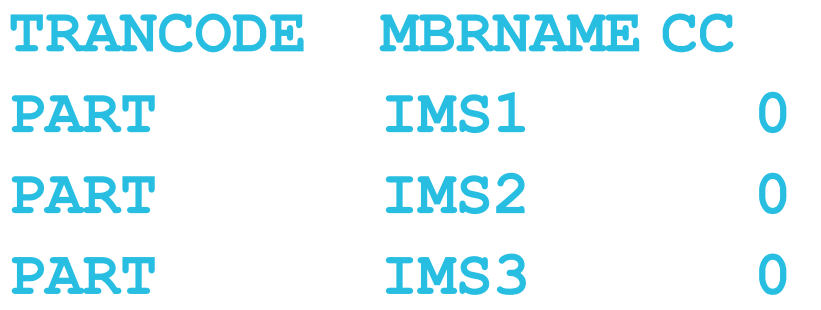

Actual response is in XML format. Formatting for display is the responsibility of the command originator.

**QRY TRAN NAME(PART) SHOW(CLASS,STATUS)**

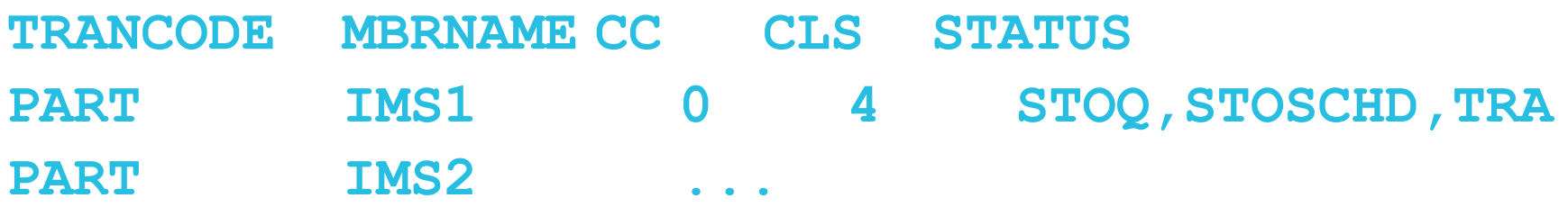

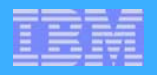

### **Command Entry and Response**

#### **For commands entered through OM API**

- **AO** client specifies
	- ► Command text
	- $\blacktriangleright$  Routing information
		- Any or all IMSs
	- Wait time
		- How long should OM wait for IMS to respond?
- **Target IMSs (one is selected as** *master* by OM)
	- **Execute command locally**
	- **Master IMS processes commands with global scope**
	- Respond to OM in *XML format*
- OM will consolidate responses from all target IMSs
	- ► Sends consolidated response to AO client
	- Negative reply if any IMS does not respond within WAIT interval
- AO client
	- **Formats XML response for viewing -or-**
	- ► Sends XML response to network client

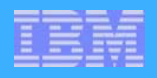

### **OM Command Security**

#### **Depends on CMDSEC value in OM initialization Proclib member (DFSOIxxx) for Type 1 and Type 2 commands**

- CMDSEC = R I E I A I N
	- QRY requires READ access
	- UPD, INIT, TRM, and DEL require UPDATE access

#### **In (new) IMS Proclib member DFSCGxxx**

- Should OM entered Type 1 commands be authorized by IMS?
	- CMDSEC=R|E|A| **N**

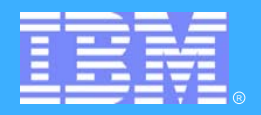

## **Exploiting the OM API Exploiting the OM API**

#### **TSO SPOC TSO SPOC**

**Provided with IMS V8**

#### **REXX EXEC REXX EXEC**

**Sample exec using OM API**

#### **IMS Control Center IMS Control Center**

**Part of DB2 UDB Administrative Client**

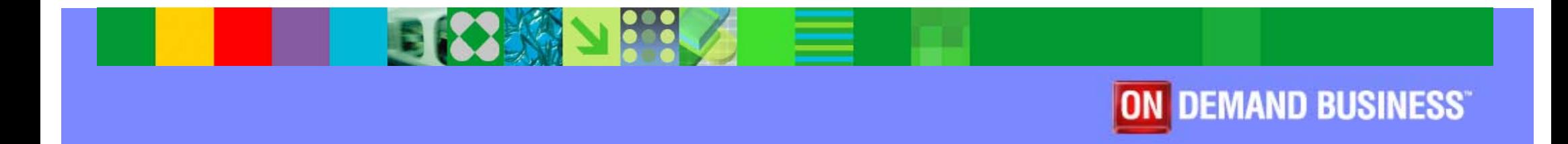

©2005 IBM Corporation

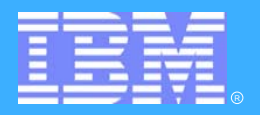

## **IMS V8 Highlights IMS V8 Highlights**

### **CSL Components CSL Components**

- **Structured Call Interface**
- **Operations Manager**
- **Resource Manager**
- **Resource Structure**

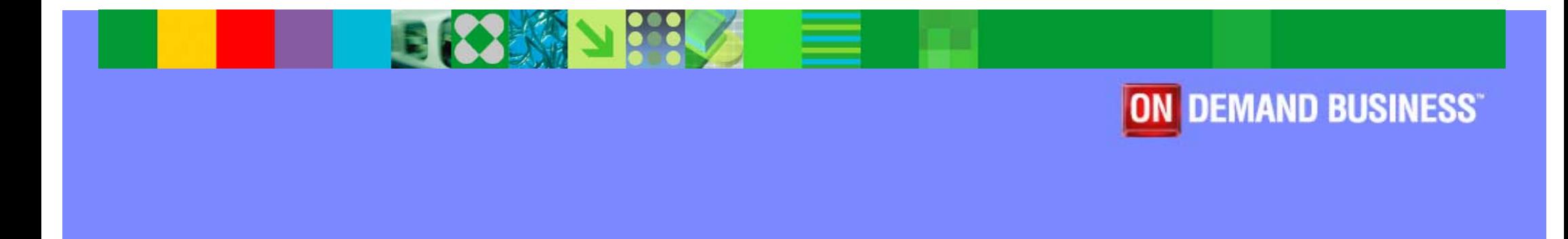

©2005 IBM Corporation

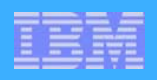

### **CSL Components (RM)**

#### **Resource Manager (RM)**

- **Provides infrastructure** for managing global resources and IMSplex-wide processes
- *Maintains global resource information* for clients using a Resource Structure in the Coupling Facility
	- **IMSplex global and local member information**
	- $\triangleright$  Resource names and types
	- **EXECUTE: Terminal and user status**
	- ► Global process status
- **Resource structure is optional** 
	- $\blacktriangleright$  If resource structure not defined
		- Only one RM per IMSplex
		- Sysplex terminal management not enabled

### **CSL Components (RM) ...**

#### **RM clients**

- **IMS** control region
	- To provide *sysplex terminal management* functions
		- Resource type consistency across IMSplex
		- Resource name uniqueness across IMSplex
		- Restore terminal and user status when switching IMSs (e.g. restore conversation on new IMS after an IMS failure)

#### To *coordinate global online change*

- With OM and IMS, coordinates OLC across IMSplex
- $\triangleright$  To expand functionality of IMS exits
	- *Global callable services* of IMSplex-wide status

■ Vendors?

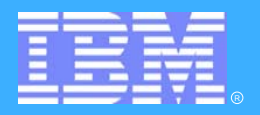

## **CLS Highlights CLS Highlights**

### **Sysplex Terminal Management Sysplex Terminal Management**

- **Resource type consistency**
- **Resouce name uniqueness**
- **Resource status recovery**

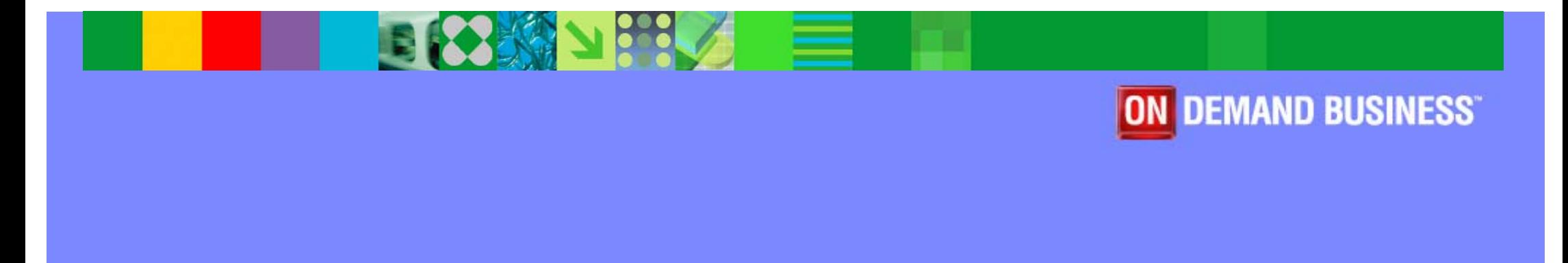

©2005 IBM Corporation

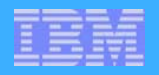

### **Sysplex Terminal Management ...**

#### **Sysplex terminal management objectives**

- Enforce global *resource type consistency* 
	- **Prevent naming inconsistencies between IMSs**
- Enforce global *resource name uniqueness*
	- $\triangleright$  Prevent multiple logon / signon within the IMSplex
- Enable global *terminal and user resource status recovery*
	- Resume significant status on another IMS after failure
		- Conversation, fast path response, STSN sequence numbers
		- Command status (e.g., stopped, assigned, ...)
	- **Reduce need for IMS-managed VGR affinity**

#### Enable *global callable services*

User exits can access terminal and user information across IMSplex

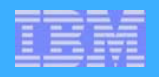

### **Sysplex Terminal Management**

#### **Enables improved systems management in an IMSplex by sharing resource status information**

- **Applies to VTAM** terminal and user resources
	- ► BTAM and OTMA resources not supported

#### **Global resource sharing requires the resource manager, a resource structure, and shared queues**

- Resource names and status saved in structure
- **Shared by all IMSs in IMSplex**

#### $\blacktriangle$

#### **Without a resource structure, user can opt for ...**

- **Local status recovery**
- **No status recovery**

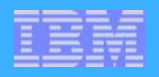

### **Resource Type Consistency**

**Prevents the same** *resource name* **from being used for different message destination** *resource types*

**For example, don't allow IMS1 to define transaction PRSNL and** IMS2 to define Lterm PRSNL

**Applies to** *message destinations*

- *Transaction names static, dynamic, and CPI-C*
- *Lterm names*
- *Msnames*
- *APPC descriptor (lterm) names*

#### **Does not apply to**

- **Nodes, users, userids**
- **These are not message queue "destinations"** 
	- ► For example, OK to have node name and Iterm name the same

**These are all Shared Queue destination names.** |<br>|<br>|

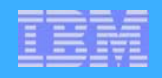

### **Resource Name Uniqueness**

#### **STM prevents some resource types from being active in more than one IMS**

- **These resources are** *owned* by one IMS while active
	- Ownership maintained in structure

#### **Applies to**

- *Single session VTAM Nodes, (ETO) Users, Lterms*
- *Userids*
	- Only if single signon requested by first IMS to join IMSplex

#### **Does not apply to**

- $\blacksquare$  Transactions
- **Parallel session VTAM nodes**
- Msnames
- **APPC** descriptor names
- Userids if SGN=M

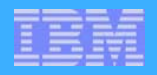

### **Resource Status Recovery**

#### **With RM and Resource structure STM is activated**

#### $\blacktriangle$

- When session terminates, IMS will not delete entry if it has ...
	- ► End-user significant status
		- Conversation, fast path response mode, STSN
	- ► Command significant status
		- **STOP, EXC, TEST MFS, TRACE**
		- ASSIGN or CHANGE USER with SAVE keyword
- **When session is reestablished, with any IMS in such a Plex** 
	- **status will be reestablished**

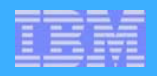

### **Resource Status Recovery**

#### **New IMS parameters in DFSDCxxx proclib member**

#### $\blacktriangle$

- STM, SRM and RCVYxxx to overwrite system defaults for a *specific IMS*
	- STM=YES I NO
	- SRMDEF=GLOBAL I LOCAL I NONE
	- ► RCVYCONV=YES I NO
	- ► RCVSTSTN=YES I NO
	- ► RCVFP=YES I NO

#### $\blacktriangle$

- These defaults can again be overwritten *on a session basis* by
	- ► Logon Exit (DFSLGNX0) all but dynamic STSN
	- ► Signon Exit (DFSSGNX0) dynamic non STSN

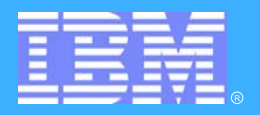

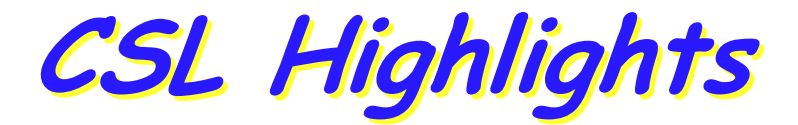

### **Global Online Change Global Online Change**

- **Enabling G-OLC**
- **Executing G-OLC**
- **G-OLC commands**

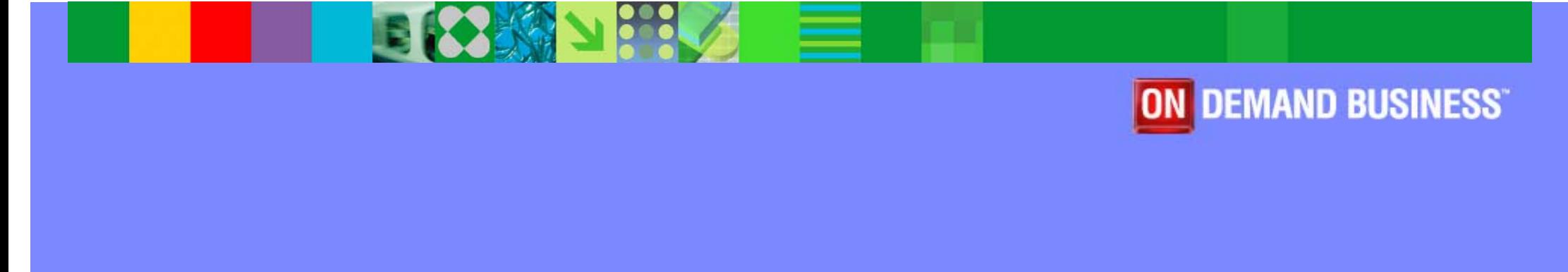

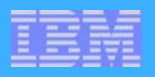

### **Enabling Global Online Change**

#### **Global OLC enabled by DFSCGxxx Proclib member**

- **Requires CSL environment** 
	- **Resource structure not required, but usefull**

#### DFSCGxxx

- OLC=GLOBAL | LOCAL
	- Not all IMSs in IMSplex have to participate in Global OLC

#### OLCSTAT=OLCSTAT data set name

- OLCSTAT data set replaces MODSTAT
- All IMSs with OLC=GLOBAL must use same OLCSTAT data set
- IMSs with OLC=LOCAL continue to use MODSTAT

#### ► NORSCCC=(MODBLKS, ACBLIB, FORMAT)

- Turns OFF online change data set name consistency checking for these data sets
- Unless turned off, all IMSs must use same OLC data sets

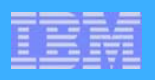

### **Enabling Global Online Change ...**

#### **OLCSTAT data set**

- **Must be initialized with Global OLC Utility (DFSUOLC0)** 
	- ► Sets initial OLC library suffixes (A or B)
- **Header record** 
	- ► Current active library suffixes (A or B)
	- **Modify ID of last successful G-OLC**
	- ► Type of last successful G-OLC
	- ► G-OLC in progress flag

#### **IMS** record

- ► One for each IMS with OLC=GLOBAL
- ► Created as each IMS cold starts
- ▶ Deleted if IMS shutdown with /CHE FREEZE I FAVEPLEX
- ► Deleted if IMS "misses" a global online change
	- May require cold start

### **Executing Global Online Change**

#### **INITIATE OLC PHASE(PREPARE) TYPE(ALL|...)**

- Command entered only through OM interface
- **All IMSs execute PREPARE phase** 
	- ► Stop queuing; drain queues

#### **INITIATE OLC PHASE(COMMIT)**

- **All IMSs execute commit phase 1** 
	- ► Stop scheduling
- **All IMSs execute commit phase 2** 
	- **Switch libraries and resume scheduling**
- **All IMSs execute commit phase 3**

► Cleanup

Resource Manager coordinates all Prepare and Commit processing

#### **TERMINATE OLC**

**n** must be entered if prepare or commit phase 1 fails

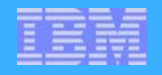

### **Global Online Change Status**

#### **QUERY MEMBER TYPE(IMS) SHOW(ALL)**

**Displays current OLC status of each IMS** 

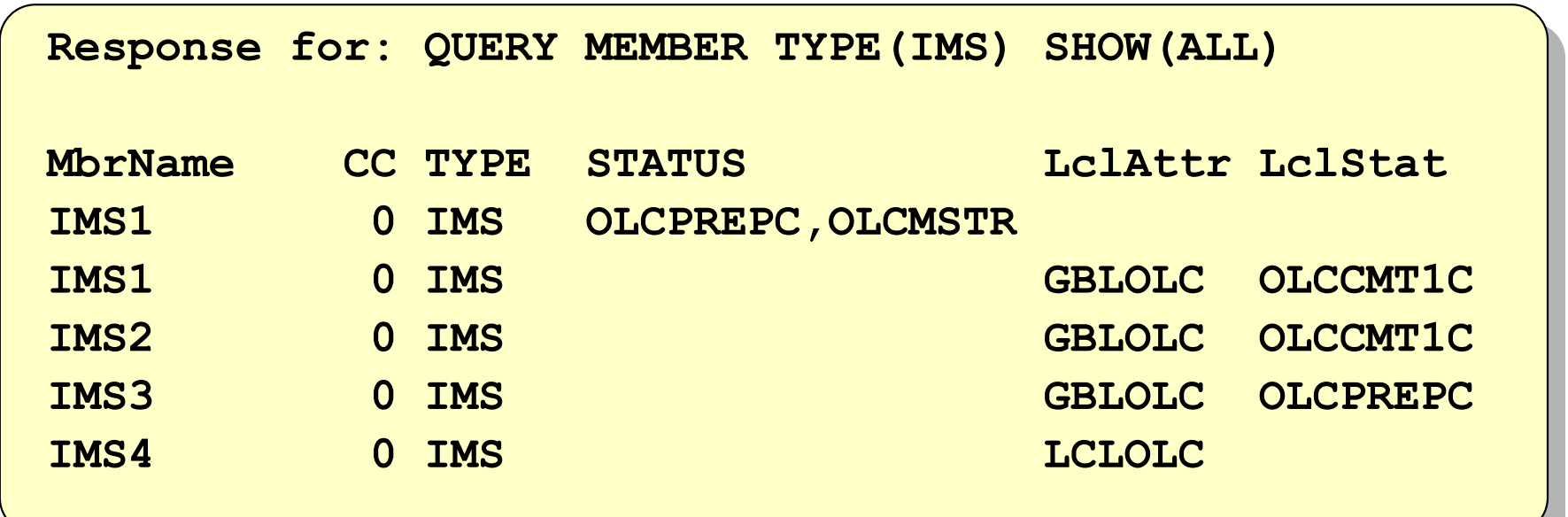

#### **/DIS MODIFY shows local status**

- **OLC** libraries
- **Work in progress**

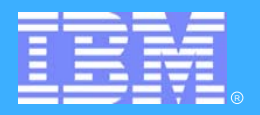

# **IMS V8 Part III Review IMS V8 Part III Review**

**CSL Summary Migration** 

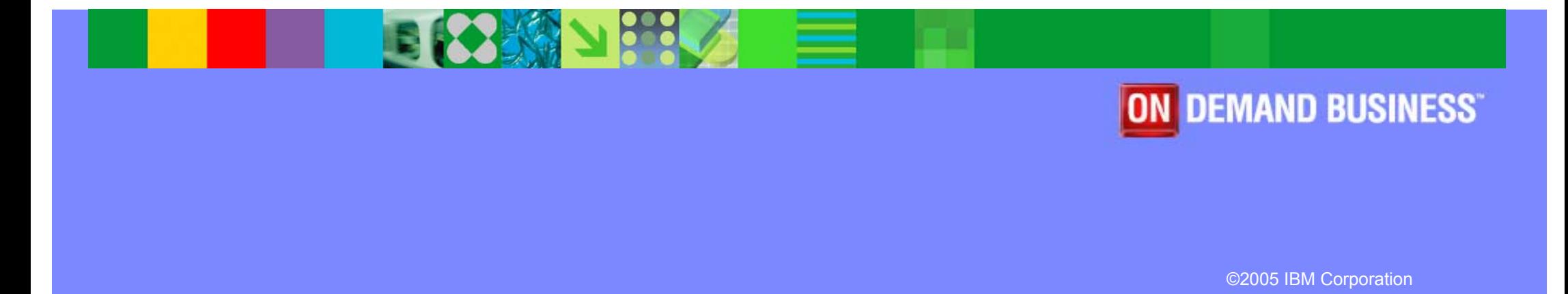

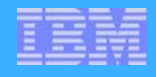

### **CSL Architecture**

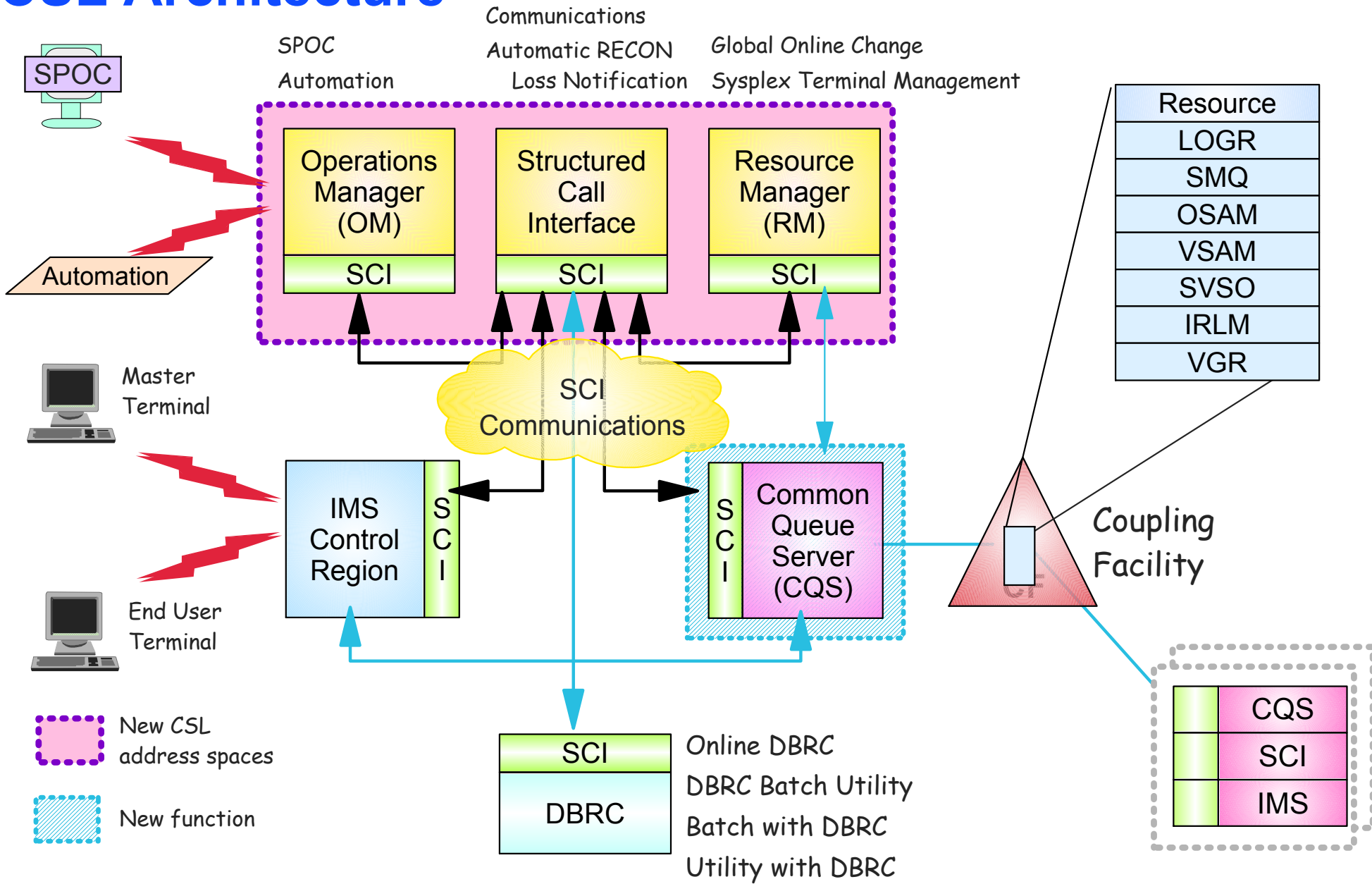